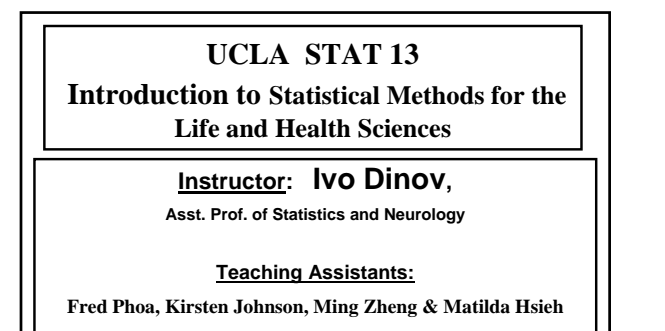

**University of California, Los Angeles, Fall 2005** *http://www.stat.ucla.edu/~dinov/courses\_students.html*

*Slide* **1** *Stat 13, UCLA, Ivo Dinov*

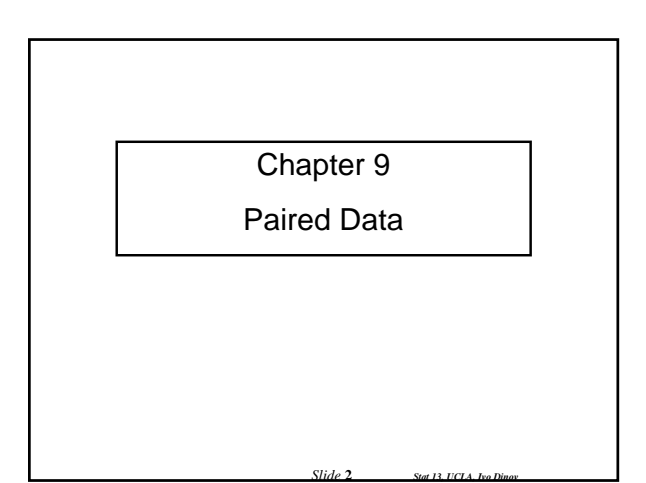

# **Comparison of Paired Samples**

 $\bullet$  In chapter 7 we discussed how to compare two independent samples

 $\bullet$  In chapter 9 we discuss how to compare two samples that are paired

In other words the two samples are not independent,  $Y_1$  and  $Y_2$  are linked in some way, usually by a direct relationship

For example, measure the weight of subjects before and after a six month diet

*Slide* **3** *Stat 13, UCLA, Ivo* 1

# **Paired data**

 $\bullet$  To study paired data we would like to examine the differences between each pair

$$
\blacksquare \mathsf{d} = \mathsf{Y}_1 \cdot \mathsf{Y}_2
$$

 $\blacksquare$  each  $\mathsf{Y}_1$ ,  $\mathsf{Y}_2$  pair will have a difference calculated

*Slide* **4** *Stat 13, UCLA, Iv* 

 $\bullet$  With the paired t test we would like to concentrate our efforts on this difference data

we will be calculating the mean of the differences and the standard error of the differences

### **Paired data**

 $\bullet$  The mean of the differences is calculated just like the one sample mean we calculated in chapter 2

$$
\overline{d} = \frac{\sum d}{n_d} = \overline{y}_1 - \overline{y}_2
$$

 $\blacksquare$  it also happens to be equal to the difference in the sample means – this is similar to the t test

 $\bullet$  This sample mean differences is an estimate of the population mean difference  $\mu_{d} = \mu_{1} - \mu_{2}$ 

*Slide* **5** *Stat 13, UCLA, Ivo Dinov*

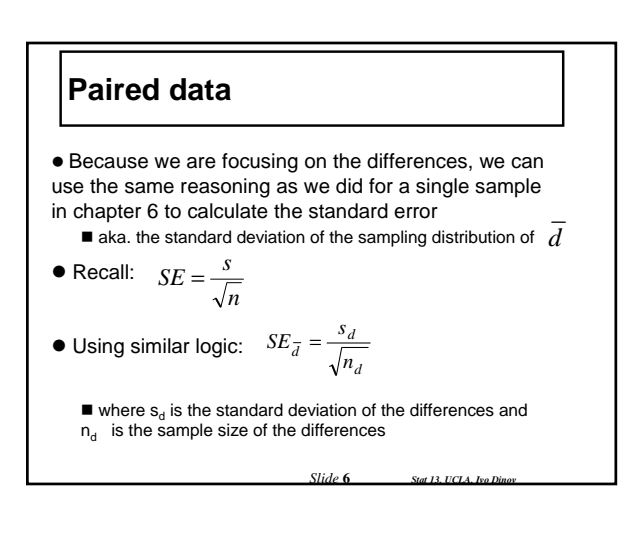

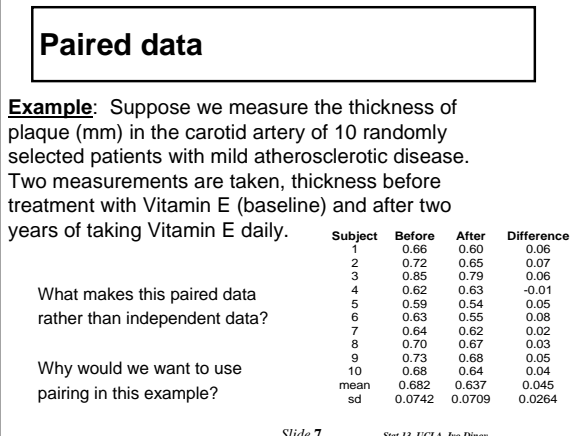

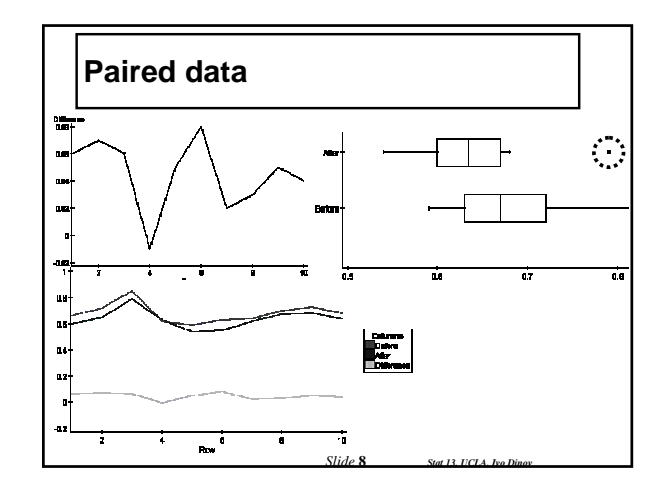

### **Paired data**

Calculate the mean of the differences and the standard error for that estimate

$$
\overline{d} = 0.045
$$

$$
s_d = 0.0264
$$

$$
SE_{\overline{d}} = \frac{s_d}{\sqrt{n_d}} = \frac{0.0264}{\sqrt{10}} = 0.00833
$$

*Slide* **9** *Stat 13, UCLA* 

*Slide* **11** *Stat 13, UCLA, I* 

Paired Cl for 
$$
\mu_d
$$

\n• A 100(1 - α) % confidence interval for  $\mu_d$ 

\n
$$
\bar{d} \pm t \left( df \right)_{\alpha/2} \left( SE_{\bar{d}} \right)
$$

\nwhere df = n<sub>d</sub> - 1

\n■ Very similar to the one sample confidence

interval we learned in section 6.3, but this time we are concentrating on a difference column rather than a single sample

*Slide* **10** *Stat 13, UCLA, Ivo D* 

# Paired CI for  $\mu_d$

**Example**: Vitamin E (cont')

Calculate a 90% confidence interval for the true mean difference in plaque thickness before and after treatment with Vitamin E

$$
d \pm t(df)_{\alpha/2}(SE_{\bar{d}})
$$

$$
= 0.045 \pm t(9)_{0.05} (0.00833)
$$

$$
= 0.045 \pm (1.833)(0.00833)
$$

$$
= (0.0297, 0.0603)
$$

# Paired CI for  $\mu_d$

CONCLUSION: We are highly confident, at the 0.10 level, that the true mean difference in plaque thickness before and after treatment with Vitamin  $E$  is between  $0.03$  mm and  $0.06$ mm.

- **Great, what does this really mean?**
- $\bullet$  Does the zero rule work on this one?

*Slide* **12** *Stat 13, UCLA, Ivo L* 

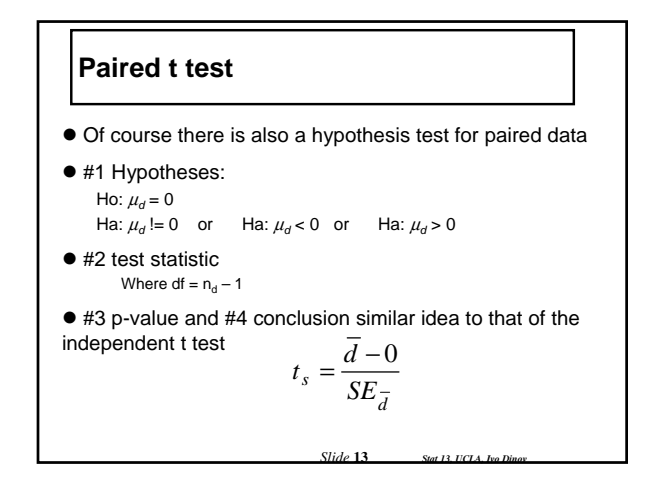

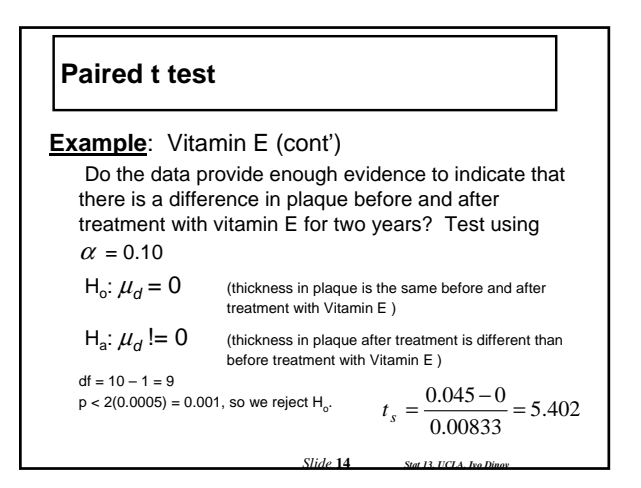

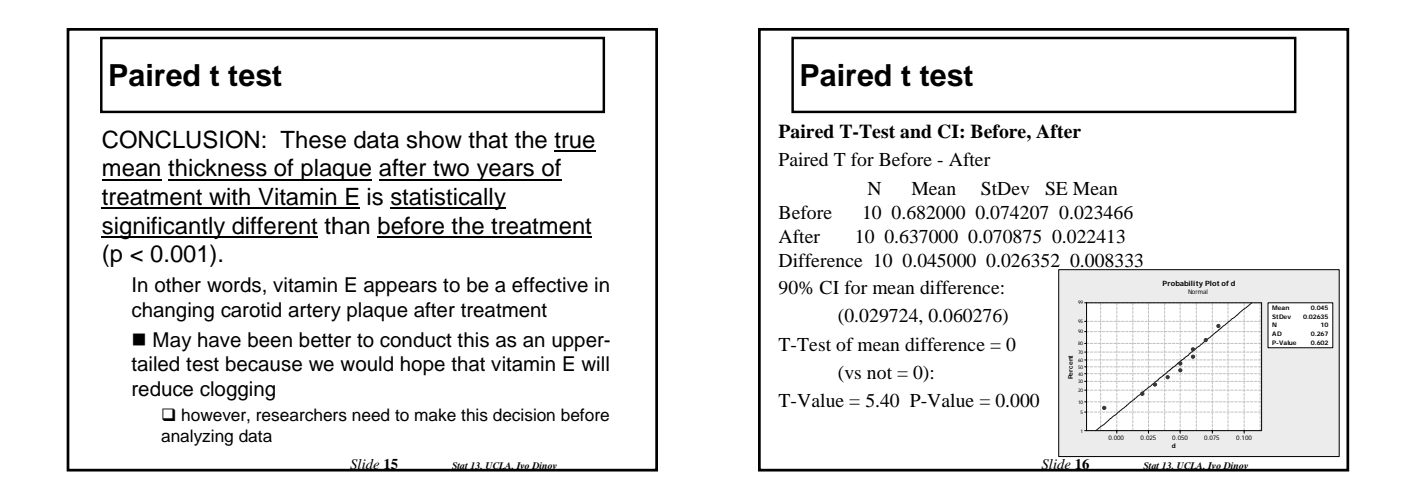

### **Results of Ignoring Pairing**

• Suppose we accidentally analyzed the groups independently (like an independent t-test) rather than a paired test?

 $\blacksquare$  keep in mind this would be an incorrect way of analyzing the data

*Slide* 17

 $\bullet$  How would this change our results?

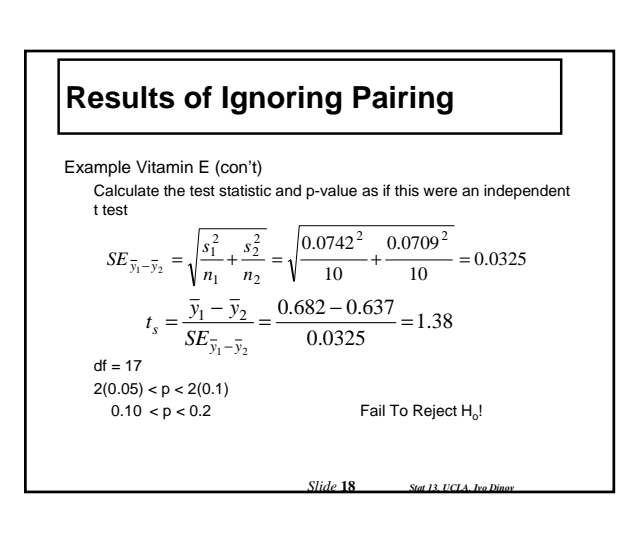

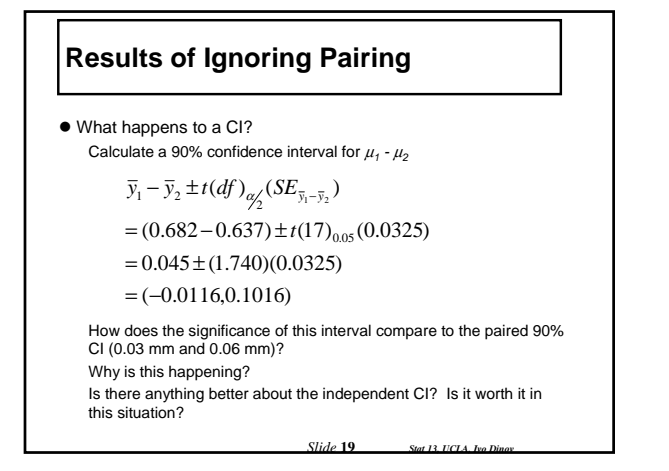

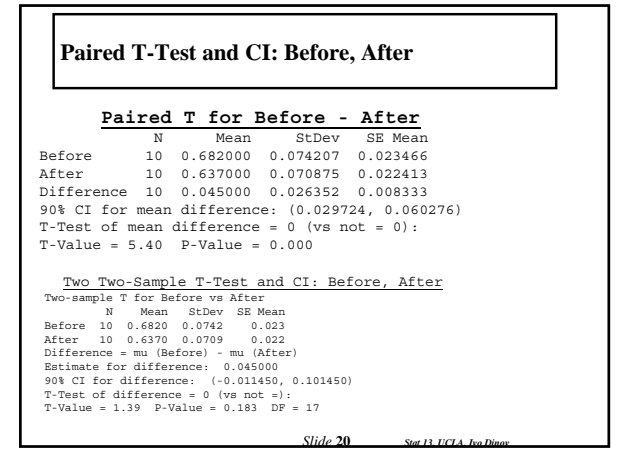

#### **Results of Ignoring Pairing**

 $\bullet$  Why would the SE be smaller for *correctly* paired data?  $\blacksquare$  If we look at the within each sample at the data we notice

- variation from one subject to the next ■ This information gets incorporated into the SE for the
- independent t-test via  $s_1$  and  $s_2$

■ The original reason we paired was to try to control for some of this inter-subject variation

■ This inter-subject variation has no influence on the SE for the paired test because only the differences were used in the calculation.

 $\bullet$  The price of pairing is smaller df. However, this can be compensated with a smaller SE if we had paired correctly.

*Slide* 21 *Stat 13, UCLA, Ivo D* 

### **Conditions for the validity of the paired t test**

• Conditions we must meet for the paired t test to be valid:

 $\blacksquare$  It must be reasonable to regard the differences as a random sample from some large population

■ The population distribution of the differences must be normally distributed.

 $\square$  The methods are approximately valid if the population is approximately normal or the sample size  $n_d$  is large.

*Slide* 22 *Stat 13, UCLA, I* 

■ These conditions are the same as the conditions we discussed in chapter 6.

#### **Conditions for the validity of the paired t test**

 $\bullet$  How can we check:

 $\blacksquare$  check the study design to assure that the differences are independent (ie no hierarchical structure within the d's)

 $\blacksquare$  create normal probability plots to check normality

- of the differences
- NOTE: p.355 summary of formulas

*Slide* **23** *Stat 13, UCLA, Ivo* 

### **The Paired Design**

 $\bullet$  Ideally in the paired design the members of a pair are relatively similar to each other

#### **• Common Paired Designs**

- Randomized block experiments with two units per block
- Observational studies with individually matched controls
- Repeated measurements on the same individual
- Blocking by time formed implicitly when replicate measurements are made at different times.

z IDEA of pairing: members of a pair are similar to each other with respect to extraneous variables

*Slide* **24** *Stat 13, UCLA, Ivo Dinov*

### **The Paired Design**

#### **Example**: Vitamin E (cont')

■ Same individual measurements made at different times before and after treatment (controls for within patient variation).

**Example**: Growing two types of bacteria cells in a *petri dish* replicated on 20 different days.

■ These are measurements on 2 different bacteria at the same time (controls for time variation).

*Slide* **25** *Stat 13, UCLA, Ivo Dinov*

### **Purpose of Pairing**

 $\bullet$  Pairing is used to reduce bias and increase precision By matching/blocking we can control variation due to extraneous variables.

 $\bullet$  For example, if two groups are matched on age, then a comparison between the groups is free of any bias due to a difference in age distribution

 $\bullet$  Pairing is a strategy of design, not analysis Pairing needs to be carried out before the data are observed  $\blacksquare$  It is not correct to use the observations to make pairs after the data has been collected

*Slide* **26** *Stat 13, UCLA, Ivo Dinov*

**Paired vs. Unpaired**

 $\bullet$  If the observed variable Y is not related to factors used in pairing, the paired analysis may not be effective

For example, suppose we wanted to match subjects on race/ethnicity and then we compare how much ice cream men vs. women can consume in an hour

 $\bullet$  The choice of pairing depends on practical considerations (feasibility, cost, etc…) and on precision considerations

 $\blacksquare$  If the variability between subjects is large, then pairing is preferable

 If the experimental units are homogenous then use the independent t

*Slide* 27 *Stat 13, UCLA, Ivo* 

### **The Sign Test**

 $\bullet$  The sign test is a non-parametric version of the **paired t test**

 $\bullet$  We use the sign test when pairing is appropriate, but we can't meet the normality assumption required for the t test

 $\bullet$  The sign test is not very sophisticated and therefore quite easy to understand

• Sign test is also based on differences  $d = Y_1 - Y_2$ 

The information used by the sign test from this difference is the sign of  $d$  (+ or -)

*Slide* 28 *Stat 13, UCLA, I* 

### **The Sign Test**

● #1 Hypotheses:

 $H_0$ : the distributions of the two groups is the same  $H_a$ : the distributions of the two groups is different or Ha: the distribution of group 1 is less than group 2 or  $H_a$ : the distribution of group 1 is greater than group 2

*Slide* **29** *Stat 13, UCLA, Ivo Dinov*

 $\bullet$  #2 Test Statistic B<sub>s</sub>

### **The Sign Test - Method**

- $\bullet$  #2 Test Statistic B<sub>s</sub>:
	- 1. Find the sign of the differences
	- 2. Calculate  $N_+$  and  $N_-$
	- 3. If  $H_a$  is non-directional,  $B_s$  is the larger of  $N_+$  and  $N_-$ If  $H_a$  is directional,  $B_s$  is the N that jives with the direction of Ha:
		- if  $H_a$ :  $Y_1$ < $Y_2$  then we expect a larger N<sub>-</sub>, if H<sub>a</sub>:  $Y_1 > Y_2$  then we expect a larger N<sub>+</sub>.
		-

NOTE: If we have a difference of zero it is not included in N<sub>+</sub> or N<sub>-</sub>, therefore  $n_d$ needs to be adjusted

*Slide* **30** *Stat 13, UCLA, Ivo Dinov*

### **The Sign Test**

- $•$  #3 p-value: Table 7 p.684 Similar to the WMW Use the number of pairs with "quality information"
- #4 Conclusion: Similar to the Wilcoxon-Mann-Whitney Test Do NOT mention any parameters!

*Slide* **31** *Stat 13, UCLA, Ivo i* 

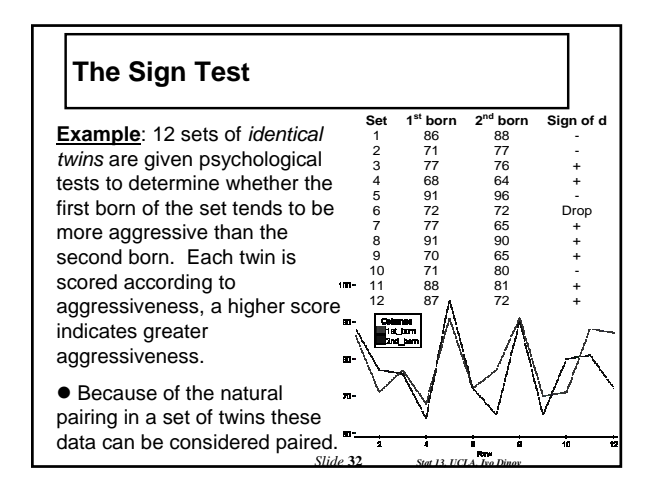

### **The Sign Test (cont')**

Do the data provide sufficient evidence to indicate that the first born of a set of twins is more aggressive than the second? Test using  $\alpha$  = 0.05.

- $H_0$ : The aggressiveness is the same for 1<sup>st</sup> born and 2<sup>nd</sup> born twins
- $H_a$ : The aggressiveness of the 1<sup>st</sup> born twin tends to be more than 2<sup>nd</sup> born.

NOTE: Directional Ha (we're expecting higher scores for the 1st born twin), this means we predict that most of the differences will be positive

- $N_{+}$  = number of positive = 7
- $N =$  number of negative = 4
- $n_d$  = number of pairs with useful info = 11
	- *Slide* 33

# **The Sign Test**

 $B_s = N_+ = 7$  (because of directional alternative)

 $P > 0.10$ , Fail to reject  $H_0$ 

CONCLUSION: These data show that the <u>aggressiveness</u> of <u>1st</u><br><u>born twins</u> is <u>not significantly greater</u> than the 2<sup>nd</sup> born twins (P ><br>0.10).

X~B(11, 0.5)  $P(X>=7)=0.2744140625$ http://socr.stat.ucla.edu/Applets.dir/Normal\_T\_Chi2\_F\_Tables.htm

*Slide* **34** *Stat 13, UCLA, Ivo Dinov*

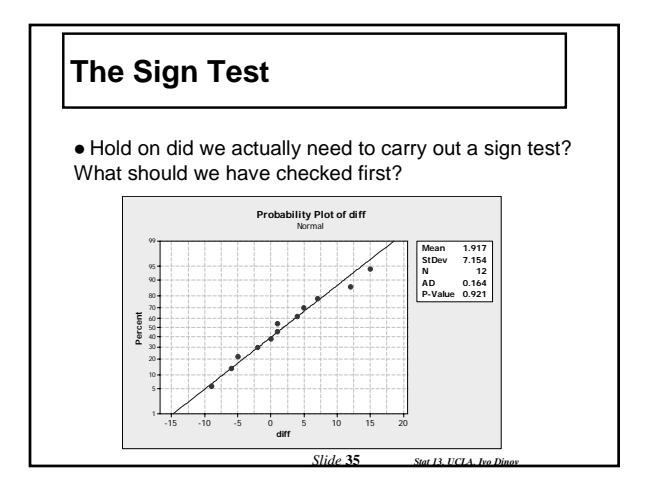

# **Practice**

- Suppose H<sub>a</sub>: one-tailed,  $n_d = 11$
- $\bullet$ And B<sub>s</sub> = 10
- **Find the appropriate p-value**  $0.005 < p < 0.01$ 
	- Pick the smallest p-value for  $B_s = 10$  and bracket
	- NOTE: Distribution for the sign test is discrete, so probabilities are somewhat smaller
	- (similar to Wilcoxon-Mann-Wthitney)

*Slide* **36** *Stat 13, UCLA, Ivo Dinov*

### **Applicability of the Sign Test**

- Valid in any situation where d's are independent of each other
- **•** Distribution-free, doesn't depend on population distribution of the d's
	- although if d's are normal the t-test is more powerful
- Can be used quickly and can be applied on data that do not permit a t-test

*Slide* 37 *Stat 13, UCLA, Ivo* 

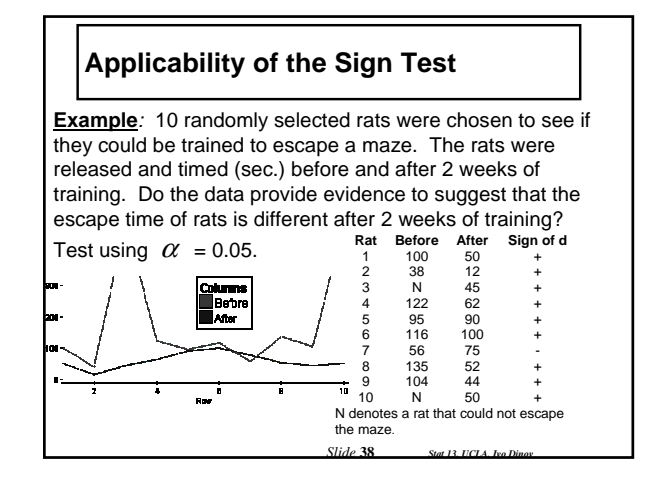

# **Applicability of the Sign Test**

- $\bullet$  H<sub>o</sub>: The escape times (sec.) of rats are the same before and after training.
- $\bullet$  H<sub>a</sub>: The escape times (sec.) of rats are different before and after training.

```
N_{+} = 9; N_{-} = 1; n_{d} = 10B_s = larger of N_+ or N_-=9
```
 $P(X>=9)=0.0107421875$ http://socr.stat.ucla.edu/Applets.dir/Normal\_T\_Chi2\_F\_Tables.htm

 $X \sim Bin(10, 0.5)$ 

 $0.01 < p < 0.05$ , reject H<sub>o</sub>

 $\bullet$  CONCLUSION: These data show that the escape times (sec.) of rats before training are different from the escape times after training  $(0.01 < p < 0.05)$ .

*Slide* 39